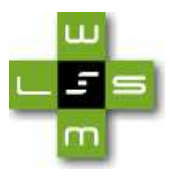

### <span id="page-0-0"></span>WSML Deliverable D37 v0.2 WSML/OWL Mapping

WSML Working Draft – May 13, 2008

Editor: Nathalie Steinmetz Authors: Nathalie Steinmetz Jos de Bruijn Andreas Frankl

This version: <http://www.wsmo.org/TR/d37/v0.2/20080513/> Latest version: <http://www.wsmo.org/TR/d37/v0.2/> Previous version: <http://www.wsmo.org/TR/d37/v0.1/20080125/>

Copyright  $\copyright$  2008 STI Innsbruck  $\textcircled{R}$  , All Rights Reserved. STI Innsbruck liability, trademark, document use, and software licensing rules apply.

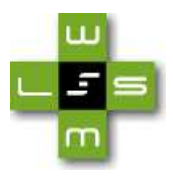

## Abstract

This document presents the mapping from WSML-DL to OWL DL, as well as the mapping from OWL DL to WSML-DL. The mapping is applicable to ontologies and logical expressions only, not to Web services, Goals or Mediators. Within this document we currently map the WSML surface syntax (as presented in D16.1, the WSML Language Reference, to OWL and not the WSML abstract syntax (as presented in D16.3, the WSML Abstract Syntax).

Copyright  $\copyright$  2008 STI Innsbruck  $\textcircled{R}$  , All Rights Reserved. STI Innsbruck liability, trademark, document use, and software licensing rules apply.

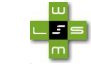

# **Contents**

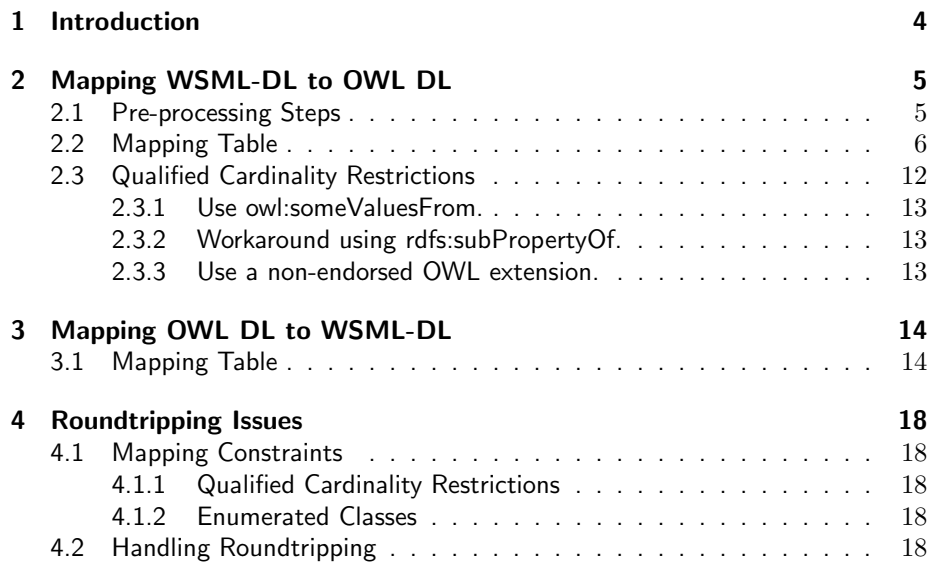

### u<mark>r</mark>s

## <span id="page-3-0"></span>1 Introduction

Within the following chapters we present a WSML/OWL mapping in two diretions: from WSML-DL to OWL DL and from OWL DL to WSML-DL. The main purpose of this document is to help people who are common with OWL[\[2\]](#page-19-0) to understand the relationship of OWL to WSML.

The mapping presented here is applicable to ontologies and logical expressions only, not to Web services, Goals or Mediators. Please note that logical expressions might occur in ontologies, as well as goal and web service capability descriptions. For a mapping of non-ontology constructs except logical expressions the RDF Syntax for WSML has to be used.

This deliverable contains a mapping from WSML-DL to OWL DL. Other WSML variants will not be mapped directly to OWL, since their semantics are not compatible. If a mapping is desired first such an ontology has to be reduced to either WSML-DL or WSML-Core.

<span id="page-3-1"></span>Currently this document maps the WSML surface syntax from D16.1[\[5\]](#page-19-1), WSML Language Reference to OWL abstract syntax [\[7\]](#page-19-2). We do not present a mapping from the WSML abstract syntax as presented in D16.3[\[3\]](#page-19-3), WSML Abstract Syntax and Semantics.

### us :

## 2 Mapping WSML-DL to OWL DL

In the following we will provide both the preprocessing steps that we need to do before translating WSML-DL to OWL DL and the actual mapping table.

#### <span id="page-4-0"></span>2.1 Pre-processing Steps

In order to simplify the translation from WSML-DL to OWL DL, we try to build simpler expressions. Therefore we perform the following pre-processing steps:

- Replace all compact URIs with full IRIs. For example, "dc\#title" is substituted by "http://purl.org/dc/elements/1.1\#title".
- Replace all unnumbered anonymous identifiers by http://www.wsmo.org/ reasoner/anonymous\_<system\_time\_in\_milliseconds>-<random\_int>.
- Rewrite all data term shortcuts ("string" :=  $x$ sd#string("string");  $integer := xsd#integer(integer); decimal := xsd#decimal(decimal)).$
- Replace idlists with single ids (in the case of ofType, impliesType, hasValue, memberOf and subConceptOf).

For example, " $Mary[hasChild$  has Value  ${Bob, Anna}$ " is replaced by "Mary[hasChild hasValue  ${Bob}$ ]" and "Mary[hasChild hasValue  ${Anna\}$ ".

- Replace the remaining conceptual syntax, consisting of concepts and instances, by logical expressions. The transformation is done according to [\[4,](#page-19-4) Table 8.1].
- Within logical expressions, the following pre-processing steps are applied:
	- Equivalence and right implication is replaced by left implication. For example, "lexpr **implies** rexpr." is replaced by "rexpr **im**pliedBy  $lexpr$ ." and "lexpr equivalent rexpr" is substituted by "lexpr impliedBy rexpr and rexpr impliedBy lexpr.".
	- Within left implications, left-side conjunctions and right-side disjunctions are eliminated by splitting the expressions. This normalizing step is only applied if the operands of the respective conjunctions or disjunctions do not contain any dependencies from each other.

For example, the left implication "A and B implied By  $C$ " is replaced by " $(A \text{ impliedBy } C)$  and  $(B \text{ impliedBy } C)$  and the left implication "A implied By B or  $C$ " is replaced by "(A implied By B) and  $(A \text{ impliedBy } C)$ ".

– If the expression contains unquantified variables, we explicitly universally quantify the variables outside the formula (the WSML language

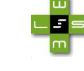

reference [\[5,](#page-19-1) Section 2.8] says: "If a variable is not quantified inside a formula, the variable is implicitly universally quantified outside the formula"). This quantification is applied to all unquantified variables except the root variable. Next we check, step by step, in which molecule inside of the expression a specified variable is contained and push the quantifiers as far as possible inside of the expression.

For example, the expression "?x memberOf A impliedBy ?x[att] impliesType ?y] and ?y[att2 impliesType ?z] and ?z memberOf B" is replaced by "?x memberOf A impliedBy exists  $\frac{?y}{?x}$ [att1] impliesType ?y] and exists  $?z$ (?y[att2 impliesType ?z] and ?z memberOf  $B$ ))".

### <span id="page-5-0"></span>2.2 Mapping Table

Table [2.1](#page-0-0) and Table ?? contain the mapping between the WSML-DL surface syntax and the OWL DL abstract syntax. The mapping is described through the mapping function  $\tau$ . In Table ?? we will introduce the functions  $\varepsilon$  and  $\alpha$ , which are needed for the correct translation of WSML-DL descriptions.

Boldfaced words in the tables refer to keywords in the WSML language. X and Y are meta-variables and are replaced with actual identifiers and variables during the translation, while DES stands for WSML-DL descriptions. IRIs are abbreviated by compact URIs. The prefix 'wsml' stands for 'http:// wsmo.org/wsml/wsml-syntax#', 'xsd' stands for 'http://www.w3.org/2001/ XMLSchema#', 'owl' stands for 'http://www.w3.org/2002/07/owl#' and 'wsml2owl' stands for 'http://wsml2owlTransformation#'.

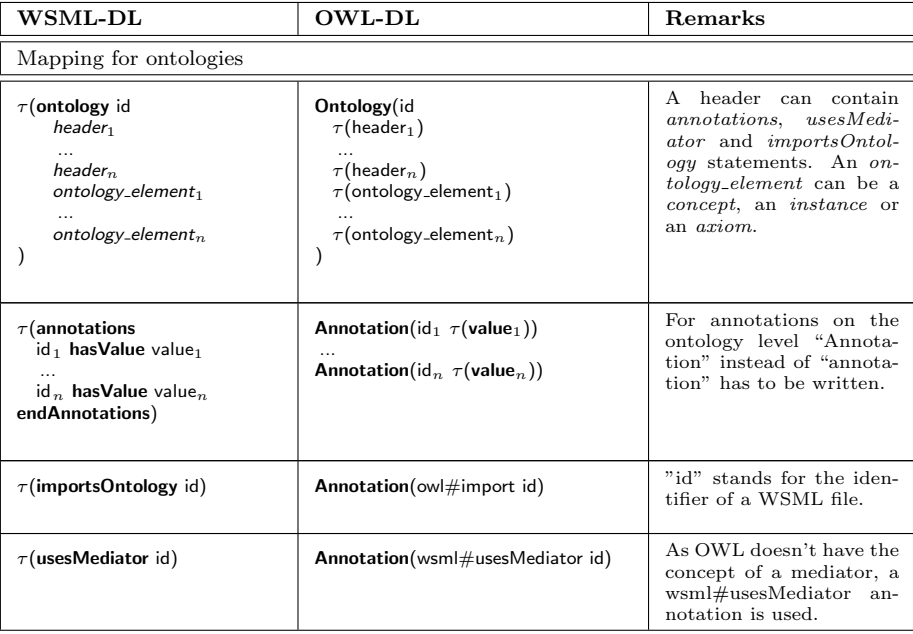

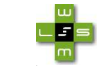

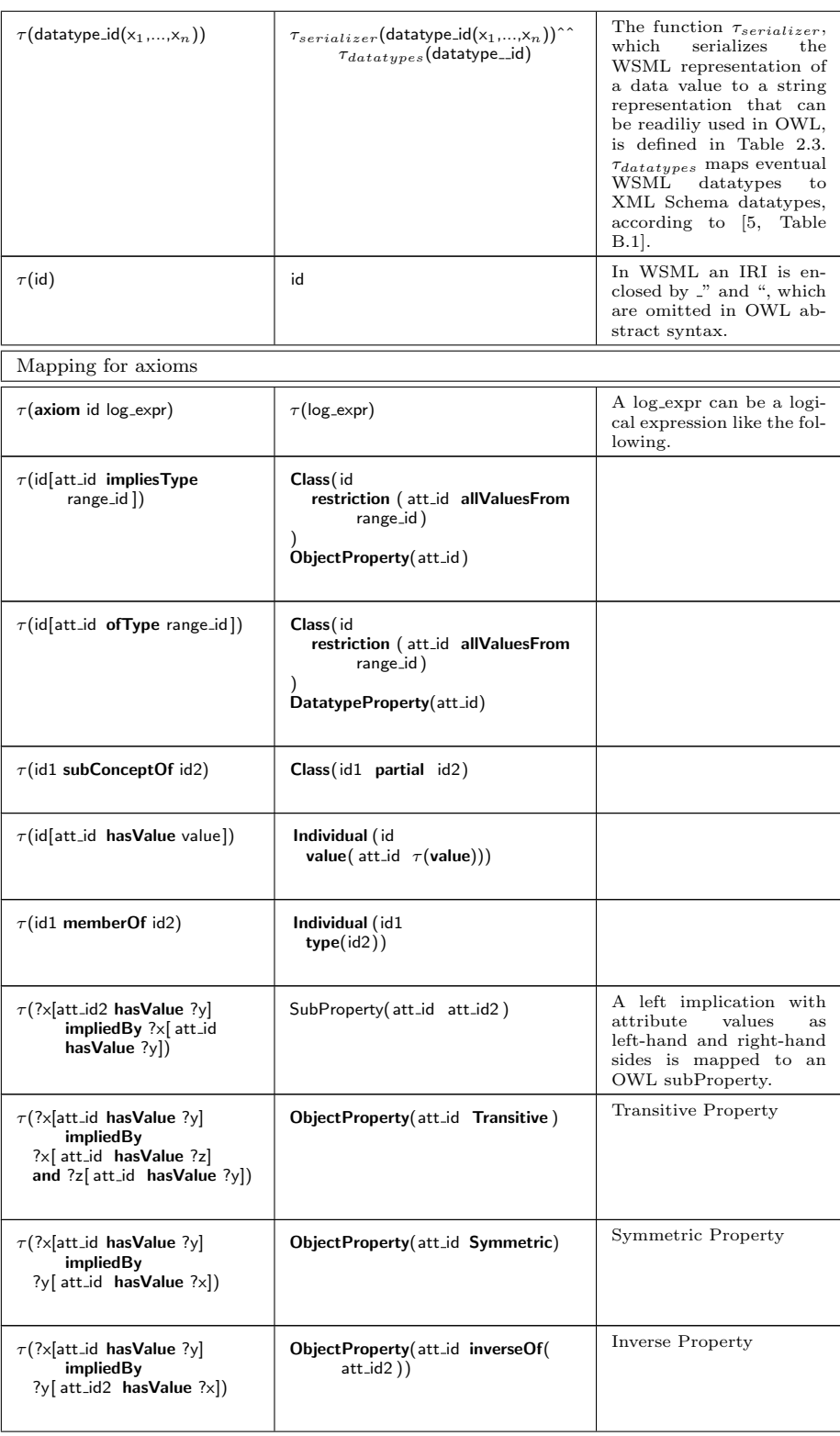

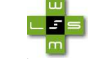

| $\tau$ (?x memberOf concept_id2<br>impliedBy<br>?x memberOf concept_id)                 | Class (concept_id partial<br>concept_id2)                                               | Equivalence of concepts<br>be expressed<br>can<br>as<br>follows, with A and<br>B<br>being<br>membership<br>molecules: "A equivalent<br>$B" :=: "A impliedBy B"$<br>and B implied By A" |
|-----------------------------------------------------------------------------------------|-----------------------------------------------------------------------------------------|----------------------------------------------------------------------------------------------------|
| $\tau$ (?x memberOf concept_id<br>impliedBy<br>$? \times$ [ att_id hasValue $? \vee$ ]) | ObjectProperty(att_id domain(<br>concept_id)                                            |                                                                                                    |
| $\tau$ (?y memberOf concept_id<br>impliedBy<br>$? \times$ [ att_id hasValue $? \vee$ ]) | ObjectProperty (att_id range)<br>concept_id)                                            |                                                                                                    |
| $\tau$ (DES1 impliedBy DES2)                                                            | $\alpha$ (DES1)<br>$\alpha$ (DES2)<br>$subClassOf(\varepsilon(DES2) \varepsilon(DES1))$ | " $A$ implied By $B$ " can<br>be written as "subClas-<br>$\mathrm{soft}(B,A)^n$ .                                                                                                    |
| $\tau()$                                                                                |                                                                                         | If $\tau$ is applied for a<br>non-occurring production<br>no translation has to be<br>made.                                                                                            |

Table 2.1: Mapping WSML-DL ontologies and axioms to OWL DL

Table [2.2](#page-9-0) introduces us to the mapping of WSML-DL descriptions. Those are used inside of axioms, as you can see in Table ??. We need to translate the descriptions to concept expressions and to axioms. Concept expressions are used within other expressions, while the axioms are added as such to the OWL ontology. The mapping  $\tau$  is translated into a tuple of concept expressions and axioms as follows:  $\tau(DES) = (\varepsilon(DES), \alpha(DES)).$ 

The table also indicates a mapping for Qualified Cardinality Restrictions (QCRs). In WSML-DL the QCRs are represented by a combination of WSML-DL descriptions. The mapping to OWL DL is done according the workaround with OWL subproperties, described in Section ??.

#### Example of usage of  $\varepsilon(DES)$  and  $\alpha(DES)$ .

 $\alpha$  is used to translate WSML-DL descriptions to axioms that are directly inserted into OWL DL, while  $\varepsilon$  translates the descriptions to concept expressions that are nested into OWL expressions (as e.g. restrictions).

The following very easy example illustrates this:

DES1 impliedBy DES2 is translated to:  $\alpha$ (DES1),  $\alpha$ (DES2), subClassOf( $\varepsilon$ (DES2)  $\varepsilon$ (DES1))

In a concrete example this can look as following:  $DES1 = ?x$  memberOf Human  $DES2 = ?x$  memberOf Woman

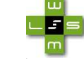

Thus we have the following logical expression: ?x memberOf Human impliedBy ?x memberOf Woman

 $\alpha$  translates to the OWL Class description: Class(Woman) Class(Human)

 $\varepsilon$  translates to the expressions that are used within the OWL subClassOf expression: subClassOf(Woman Human)

Instead of Woman we could also have a more complex expression as DES2, as e.g. an intersection of two classes: DES2 = ?x memberOf Woman and ?x memberOf Child

 $\alpha$  for DES2: Class(Woman) Class(Child)

ε for DES2: intersectionOf(Woman Child)

 $\varepsilon$  translates to the whole expression now to: subClassOf(intersectionOf(Woman Child) Human)

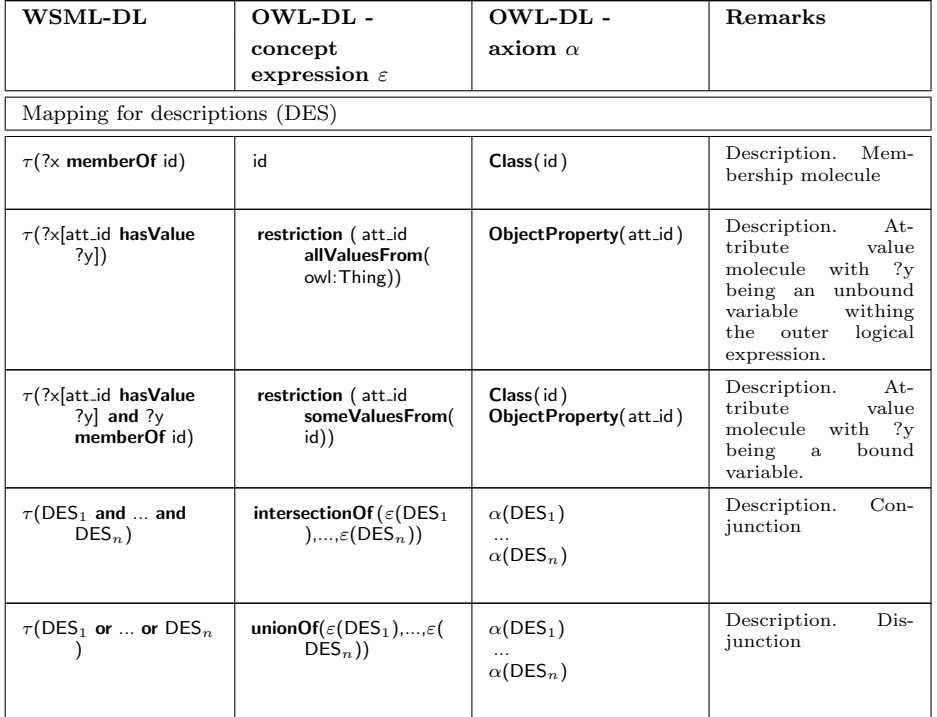

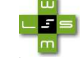

| $\tau$ (neg DES)                                                                                                    | $complementOf(\varepsilon(DES))$                                                 | $\alpha$ (DES)                                                                                                    | Description.<br>Nega-<br>tion                                         |
|----------------------------------------------------------------------------------------------------|----------------------------------------------------------------------------------|----------------------------------------------------------------------------------------------------|-----------------------------------------------------------------------|
| $\tau$ (exists ?x (?y[ att_id<br>has Value $? \times$<br>and DES))                                                                                                    | restriction (att_id<br>someValuesFrom(<br>$\varepsilon$ (DES)))                  | $\alpha$ (DES)<br>ObjectProperty(att_id)                                                                                                    | Description.<br>$Ex-$<br>istential quantifica-<br>tion                |
| $\tau$ (exists ?x (?x[att_id<br>hasValue ?y]<br>and DES))                                                                                                    | restriction (inverseOf(<br>$att_id)$<br>someValuesFrom(<br>$\varepsilon$ (DES))) | $\alpha$ (DES)<br>ObjectProperty(att.id)                                                                                                    | Description.<br>Existential quantifi-<br>cation with inverse<br>role. |
| $\tau$ (forall ?x (DES<br>impliedBy ?y[<br>att_id hasValue<br>$?x$ ]))                                                                                                    | restriction (att_id<br>allValuesFrom (<br>$\varepsilon$ (DES)))                  | $\alpha$ (DES)<br>ObjectProperty(att_id)                                                                                                    | Description.<br>Uni-<br>versal quantification                         |
| $\tau$ (forall ?x (DES<br>impliedBy ?x[<br>att_id_hasValue<br>?y]))                                                                                                    | restriction (inverseOf(<br>$att_id)$<br>allValuesFrom (<br>$\varepsilon$ (DES))) | $\alpha$ (DES)<br>ObjectProperty(att_id)                                                                                                    | Uni-<br>Description.<br>versal quantification<br>with inverse role.   |
| $\tau$ (exists ?y <sub>1</sub> ,,?y <sub>n</sub> (<br>?x att_id has Value<br>$?y_1$ and<br>and<br>?x[att_id hasValue<br>$?y_n]$ and<br>DES and<br>$neg(?y_1 := ?y_2)$<br>and<br>$\ldots$ and<br>$neg(?y_{n-1} := ?y_n)$<br>) | restriction (att_id'<br>minCardinality (n<br>)                                   | $\alpha$ (DES)<br>Object Property (att_id)<br>ObjectProperty(att_id'<br>range( $\varepsilon$ (DES)))<br>SubPropertyOf(att_id'<br>$att_id)$<br>Annotation(wsml2owl:<br>QCR hasValue<br>att_id) | Description. (Quali-<br>fied) minCardinality<br>restriction.          |
| $\tau$ (forall ?y <sub>1</sub> ,, ?y <sub>n+1</sub><br>$?y_1 := ?y_2$ or<br>$\ldots$ or<br>$?y_n := ?y_{n+1}$<br>impliedBy<br>?x att_id hasValue<br>$?v_1$ and<br>and<br>?x[att_id hasValue<br>? $y_{n+1}$<br>and DES)       | restriction (att_id'<br>maxCardinality(n<br>)                                    | $\alpha$ (DES)<br>Object Property (att_id)<br>ObjectProperty(att_id'<br>range( $\varepsilon$ (DES)))<br>SubPropertyOf(att_id'<br>$att_id)$<br>Annotation(wsml2owl:<br>QCR hasValue<br>att_id) | Description. (Qual-<br>ified) maxCardinal-<br>ity restriction.        |

<span id="page-9-0"></span>Table 2.2: Mapping WSML-DL descriptions to OWL DL

Table [2.3](#page-11-1) shows the mapping from WSML data values to strings that can be used directly in OWL as lexical representation, followed by a URI reference to the XML Schema[\[1\]](#page-19-5) datatype, as it's done with RDF typed literals[\[6\]](#page-19-6) : lexicalFormRI<br>reference. The mapping is defined through the function<br>  $\tau_{serializer}.$ 

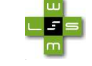

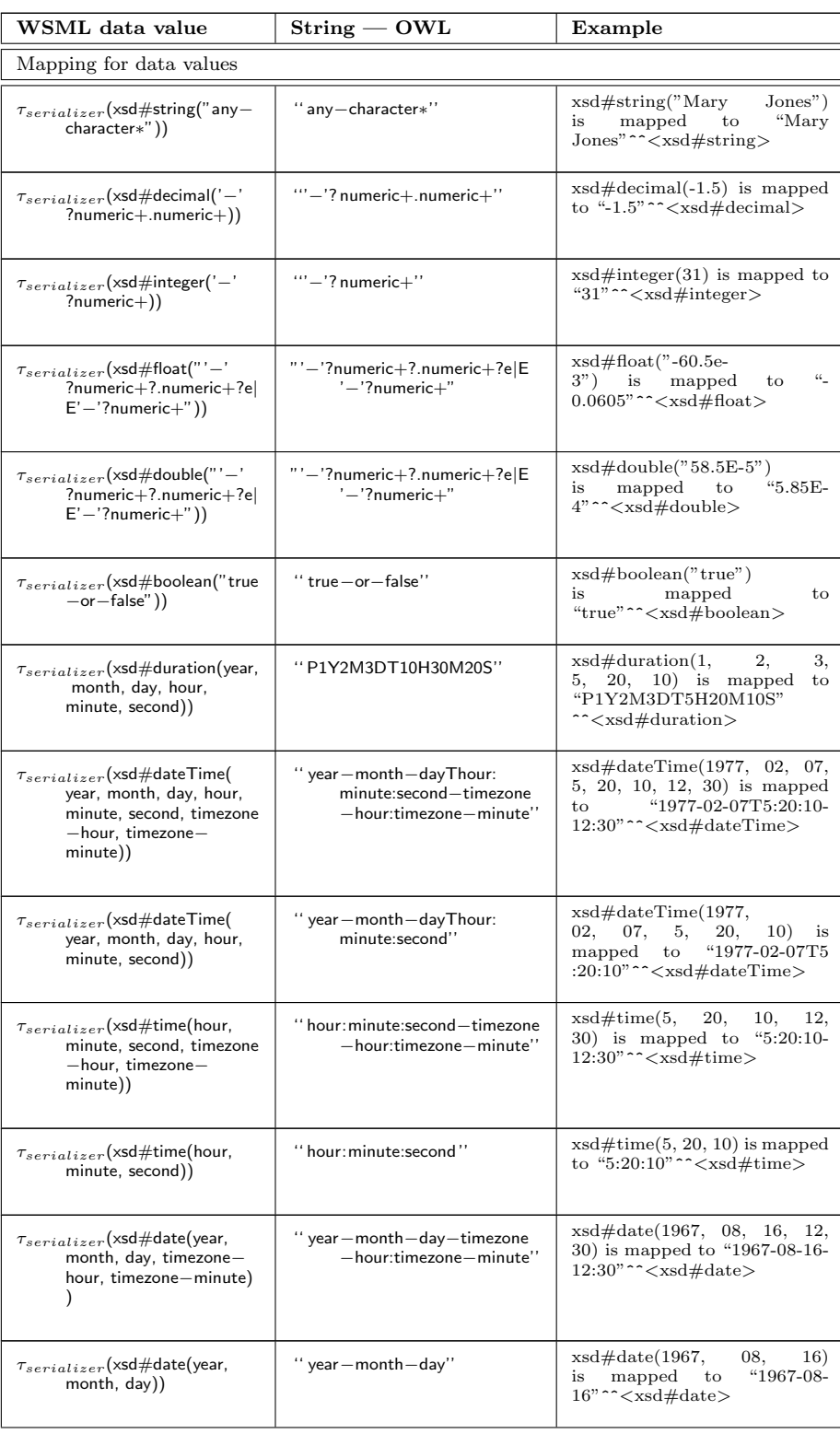

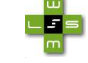

| $\tau_{serializer}$ (xsd#gyearmonth(<br>year, month))               | " year - month"        | $xsd\#gyearmonth(1977,$<br>$(02)$ is mapped to "1977-<br>$02"$ <sup><math>\sim</math></sup> $\lt$ $xsd$ #gyearmonth $>$                          |
|---------------------------------------------------------------------|------------------------|----------------------------------------------------------------------------------------------------|
| $\tau_{serializer}$ (xsd#gyear(year))                               | " year"                | $xsd\#gyear(1977)$ is mapped to<br>"1977" ^ $\lt$ xsd # gyear >                                                                                  |
| $\tau_{serializer}$ (xsd#gmonthday(<br>month, day))                 | " month-day"           | $xsd\#g\n$<br>$(06)$ is mapped to "12-<br>$06"$ <sup>2</sup> $\leq$ $xsd \#$ gmonthday                                                           |
| $\tau_{serializer}(\mathsf{xsd\#gday(day)})$                        | "day"                  | $xsd \# \text{gday}(24)$ is mapped to<br>"24" ^ $\lt$ $\times$ sd $\neq$ gday $>$                                                                |
| $\tau_{serializer}$ (xsd#gmonth(<br>month))                         | "month"                | $xsd\#gmonth(10)$ is mapped to<br>" $10"$ " $\lt$ xsd#gmonth $>$                                                                                 |
| $\tau_{serializer}$ (xsd#hexbinary(<br>$hexadecimal-encoding)$ )    | "hexadecimal-encoding" | xsd#hexbinary("0FB7")<br>mapped<br>to<br>is<br>"0FB7"^^ <xsd#hexbinary></xsd#hexbinary>                                                          |
| $\tau_{serializer}$ (xsd#base64binary(<br>$hexadecimal-encoding)$ ) | "hexadecimal-encoding" | $xsd \# base64 \text{binary}$<br>"R01G0DdhNgAPAATYyP")<br>mapped<br>is<br>to<br>"R01G0DdhNgAPAATYyP"<br>~~ <xsd#base64binary></xsd#base64binary> |

<span id="page-11-1"></span>Table 2.3: Mapping WSML data values to strings

### <span id="page-11-0"></span>2.3 Qualified Cardinality Restrictions

Cardinality restrictions are used to constrain the number of values of a particular property, irrespective of the value type. If we also want to specify the values to be of a particular type, we need "qualified cardinality restrictions"  $(QCR)$ .

One famous example for QCRs in the human anatomy use case is mentioned by Alain Rector in [\[8\]](#page-19-7): "The normal hand has exactly five fingers of which one is a thumb". The fact that a hand has exactly five fingers is easy to describe via a simple cardinality constraint:

Class(NormalHand

restriction (hasFinger cardinality (5)))

But without QCRs we cannot describe that one of these fingers must be a thumb.

The Web Ontology Working Group has postponed the issue of full representation of QCRs, but has already proposed an OWL representation for them [\[10\]](#page-19-8) and discussed a possible workaround that Alain Rector described in [\[8\]](#page-19-7).

A W3C working draft [\[9\]](#page-19-9) discusses a partial work-around within the OWL standard and a non endorsed extension of OWL, that allows to express QCRs correctly.

#### <span id="page-12-0"></span>2.3.1 Use owl:someValuesFrom.

The construct owl:someValuesFrom is equivalent to a QCR with a minimum cardinality of 1. This means that the specified property should have at least one value of this type.

E.g., an Italian dinner should contain at least one antipasto:

```
Class( ItalianDinner partial
     restriction (hasCourse someValuesFrom(AntiPasto)))
```
#### <span id="page-12-1"></span>2.3.2 Workaround using rdfs:subPropertyOf.

The idea of the workaround is to express QCRs by having extra subproperties for each component whose number is to be specified. So we introduce a subProperty for the main property and then introduce an unqualified cardinality restriction on that subProperty.

Using this workaround, the "normal hand" example from human anatomy use case, mentioned before, would be represented by:

```
Class(Finger)
Class(Thumb partial Finger)
ObjectProperty(hasFinger range(Finger))
ObjectProperty(hasThumb range(Thumb))
SubPropertyOf(hasThumb hasFinger)
Class(NormalHand partial
      restriction (hasFinger cardinality (5))
restriction (hasThumb cardinality(1)))
```
Unfortunately this workaround is not complete (see [\[9\]](#page-19-9)) and, although it may be ok for simple cases, it can lead to vast and cumbersome numbers of subproperties.

This workaround using the RDFS subPropertyOf statement is the one that we use for mapping WSML-DL to OWL DL in Section ??.

#### <span id="page-12-2"></span>2.3.3 Use a non-endorsed OWL extension.

Qualified Restrictions resemble regular restrictions but contain one extra triple in the RDF representation and an extra argument in the abstract syntax. This statement would be valuesFrom, which points to the value type being restricted.

Using this extension, the normal hand example can be described by:

```
Class(NormalHand partial
    restriction (hasFinger cardinality (5))
```
qualifiedRestriction (hasFinger valuesFrom (Thumb) cardinality(1)))

<span id="page-12-3"></span>This representation is legal in OWL Full, but the semantics will only be treated correctly by parsers and classifiers that support QCRs.

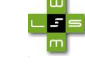

## 3 Mapping OWL DL to WSML-DL

In the following we will provide the mapping table that allows us to translate OWL DL to WSML-DL.

OWL DL descriptions can mostly be used in a nested way. In the following we will call these descriptions "ELEMENTs". An ELEMENT will either be of type class or an anonymous class, i.e., a property restriction, an intersection, a union or a complement description. The translation to WSML works in an analogous way: an ELEMENT can be either a concept or a WSML-DL description that can be used in a nested way.

### <span id="page-13-0"></span>3.1 Mapping Table

Table [3.1](#page-16-0) contains the mapping between the OWL DL abstract syntax and the WSML-DL surface syntax. The mapping is described through the mapping function  $\tau$ .

Boldfaced words in the table refer to keywords in the WSML language. X and Y are meta-variables that are created in WSML from actual identifiers during the translation. IRIs are abbreviated by compact URIs. The prefix 'wsml' stands for 'http://wsmo.org/wsml/wsml-syntax#', 'owl' stands for 'http://www.w3.org/2002/07/owl#', 'xsd' stands for 'http://www.w3.org/ 2001/XMLSchema#' and 'owl2wsml' stands for 'http://owl2wsmlTransformation#'.

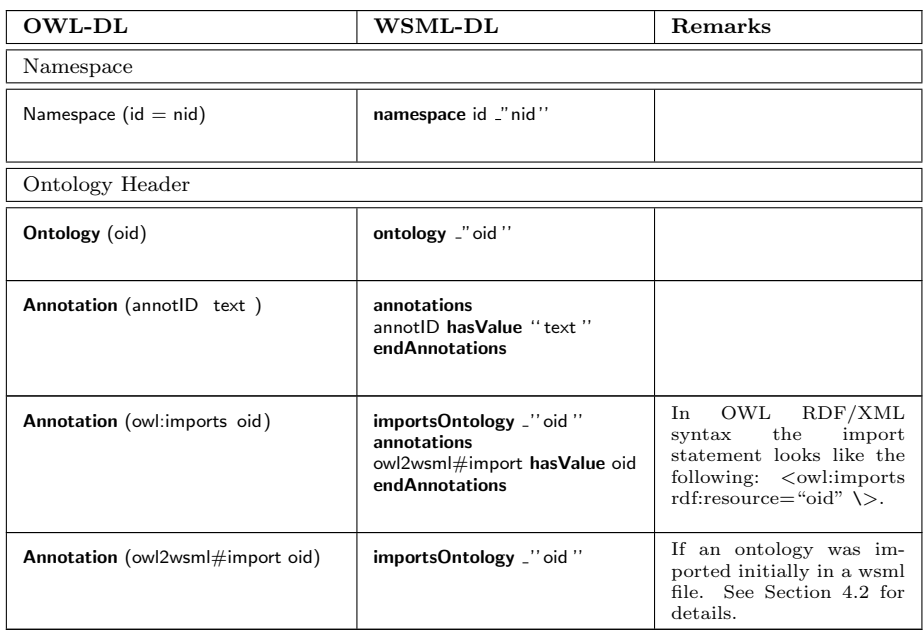

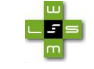

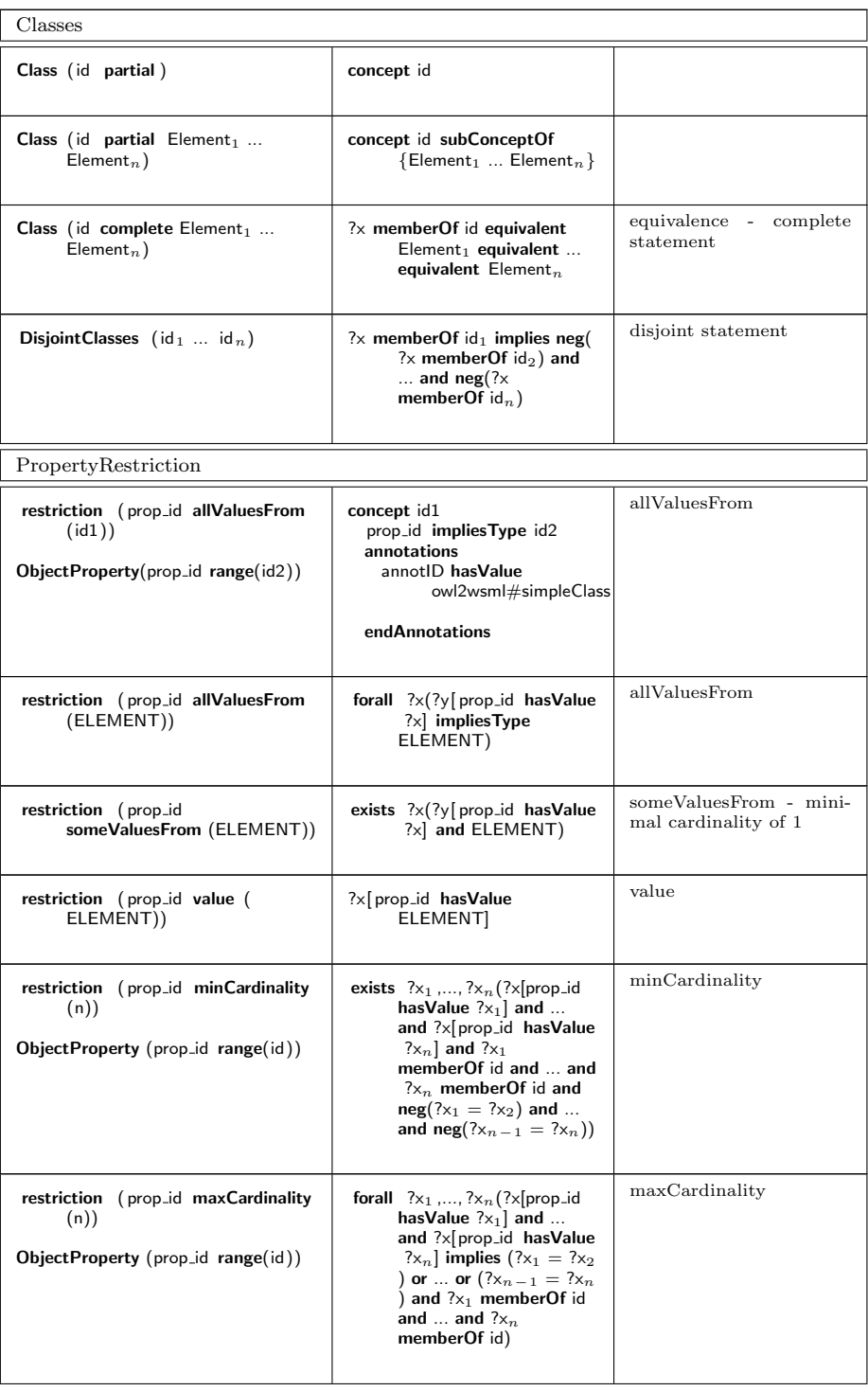

∟<mark>≝</mark>∍

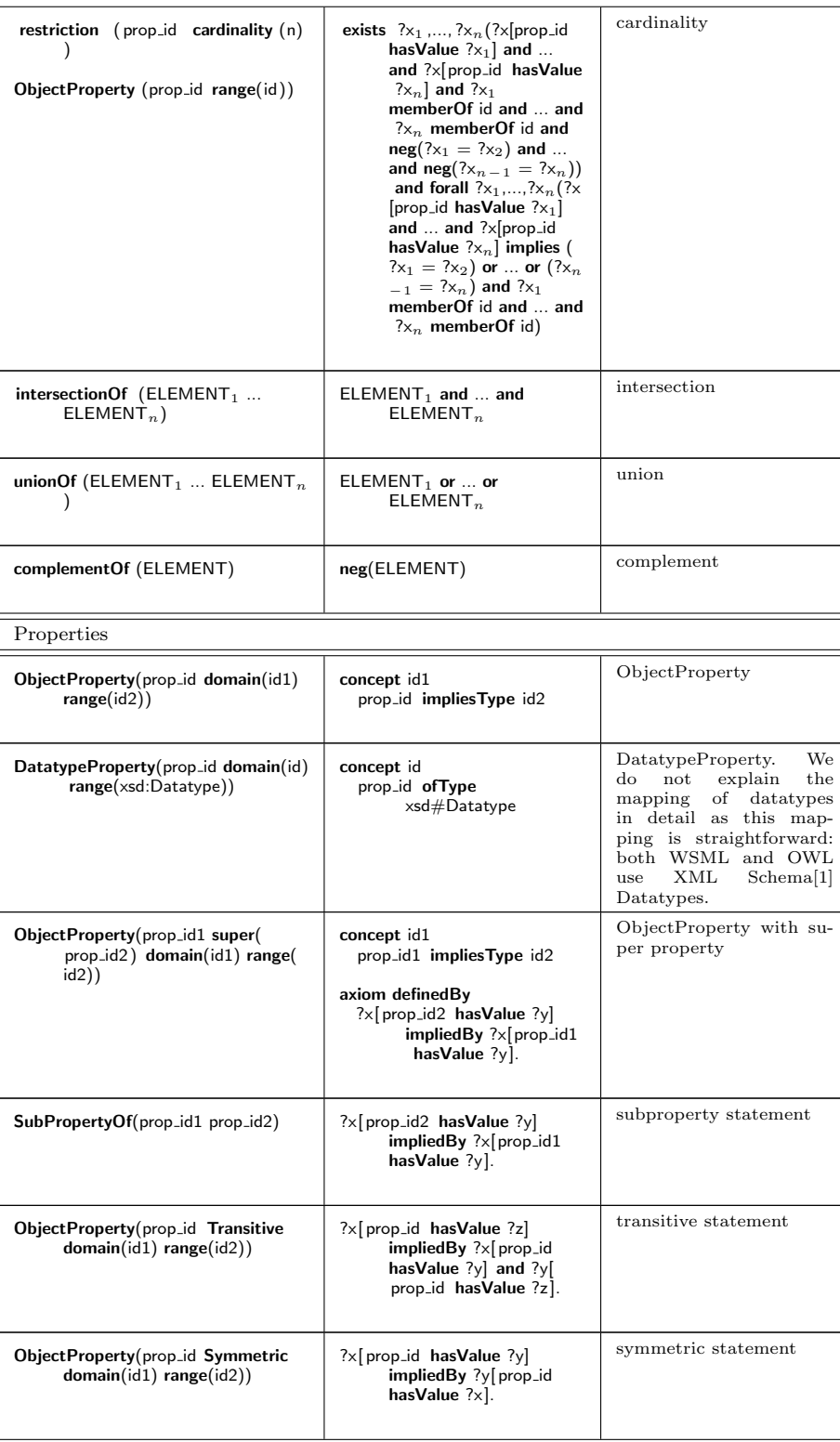

| ObjectProperty(prop_id Functional)                                                                                | forall $?x$ , $?y$ , $?z$ ( $?x$   prop_id<br>hasValue ?y] and ?x[<br>prop_id hasValue ?z]<br>implies $(?y = ?z)$ and<br>ELEMENT).                          | functional<br>statement<br>$maxCardinality = 1$                                                                                                    |  |  |
|----------------------------------------------------------------------------------------------------|----------------------------------------------------------------------------------------------------|----------------------------------------------------------------------------------------------------|--|--|
| ObjectProperty(prop_id1 inverseOf(<br>$prop_id2)$                                                                 | ?x[prop_id1 hasValue ?y]<br>impliedBy ?y[prop_id2<br>has Value $? \times$ ].                                                                                | inverse statement                                                                                                    |  |  |
| ObjectProperty(prop_id1<br>InverseFunctional)                                                                     | forall $?x$ , $?y$ , $?z$ ( $?y$ [prop_id<br>has Value $? \times$ and $? \times$<br>prop_id hasValue ?x]<br>implies $(?y = ?z)$ and<br>ELEMENT).            | inverse functional state-<br>ment                                                                                                    |  |  |
| Equivalent Properties (prop_id $_1$<br>prop_id $_n$ )                                                             | $? \times$ [prop_id 1 hasValue ?y]<br>equivalent<br>equivalent $?\times$ prop-id $_n$<br>hasValue ?vl.                                                      | equivalent<br>property<br>statement                                                                                                    |  |  |
| Individuals                                                                                                    |                                                                                                    |                                                                                                    |  |  |
| Individual (id)                                                                                                   | instance id                                                                                                    |                                                                                                    |  |  |
| Individual (id type (class_id))                                                                                   | instance id memberOf class_id                                                                                                    |                                                                                                    |  |  |
| Individual (id type (class_id) value<br>$(\text{prop_id}_1 \text{ value}) \dots (\text{prop_id})$<br>$_n$ value)) | instance id memberOf class_id<br>prop_id $_1$ has Value value<br>prop_id $_n$ has Value value                                                               |                                                                                                    |  |  |
| SameIndividual(id $_1$ id $_n$ )                                                                                  | $id_1 = id_2$ and  and $id_1 = id$<br>$\boldsymbol{n}$ .                                                                                                    | same individual                                                                                                    |  |  |
| DifferentIndividuals (id $_1$ id $_n$ )                                                                           | $id_1 = neg(id_2)$ and  and $id_1$<br>$=$ neg(id <sub>n</sub> ).                                                                                            | different individuals                                                                                                    |  |  |
| <b>Enumerated Classes</b>                                                                                         |                                                                                                    |                                                                                                    |  |  |
| EnumeratedClass(class_id $ind_1$<br>$ind_n$ )                                                                     | annotations<br>owl2wsml#enumeratedClass/<br>class_id/1 hasValue<br>$ind_1$<br>owl2wsml#enumeratedClass/<br>class_id/n hasValue<br>$ind_n$<br>endAnnotations | enumerated classes<br>do<br>not exist in WSML - we<br>mark in an annotation to<br>the ontology that we re-<br>moved these from the re-<br>sulting WSML ontology |  |  |

<span id="page-16-0"></span>Table 3.1: Mapping OWL-DL ontologies to WSML-DL

## <span id="page-17-0"></span>4 Roundtripping Issues

In the following we will first outline some problems that appear while trying to translate WSML-DL to OWL DL and the other way around.

#### <span id="page-17-1"></span>4.1 Mapping Constraints

The mappings (from WSML-DL to OWL DL and the other way around) that we presented in [2](#page-3-1) and Chapter [3](#page-12-3) is not complete. This is due to the fact that both WSML-DL and OWL DL are based on different Description Logic dialects: WSML-DL is based on  $SHIQ(D)$ , while OWL DL is based on  $SHOIN(D)$ . [\[11\]](#page-19-10) explains in more detail the similarities and differences between these two dialects.

#### <span id="page-17-2"></span>4.1.1 Qualified Cardinality Restrictions

Whereas qualified cardinality restrictions can be expressed in WSML-DL, they cannot be expressed in OWL DL. There exist nevertheless some possible workarounds for this in OWL. For a more elaborated discussion on these, see Section [2.3.](#page-11-0) We have mapped the qualified cardinality restrictions from WSML-DL to OWL DL using the workaround with the subPropertyOf statements, although this is, as described in [2.3](#page-11-0) not complete.

#### <span id="page-17-3"></span>4.1.2 Enumerated Classes

WSML-DL does not support enumerated classes, as does OWL DL. This allows one to write enumerations of individuals in OWL using the oneOf statement:

<span id="page-17-4"></span>oneOf(Monday, Tuesday, Wednesday, Thursday, Friday, Saturday, Sunnday)

#### 4.2 Handling Roundtripping

We have introduced two namespaces that allows us to make annotations in the ontology that is being newly created, be it a WSML or an OWL ontoloy:

- http://owl2wsmlTransformation
- http://wsml2owlTransformation

We use these namespaces in the mapping to indicate cases where we cannot translate ontology elements in a straightforward way, as e.g. due to the mapping constraints mentioned before in Section [4.1.](#page-17-1)

### u<mark>u</mark>s

### Acknowledgements

The work is partially funded by the European Commission under the projects ASG, EASAIER, enIRaF, Knowledge Web, Musing, Salero, Seemp, Semantic-GOV, Super, SWING and TripCom; by Science Foundation Ireland under the DERI-Lion Grant No.SFI/02/CE1/I13; by the FIT-IT (Forschung, Innovation, Technologie - Informationstechnologie) under the projects Grisino, RW<sup>2</sup>, Sem-Biz, SeNSE and TSC.

The authors would like to thank to all the members of the WSML working group for their advice and input into this document.

## Bibliography

- <span id="page-19-5"></span>[1] Xml schema part 2: Datatypes. W3c recommendation, World Wide Web Consortium, 2001. Available at http://www.w3.org/TR/xmlschema-2/.
- <span id="page-19-0"></span>[2] Sean Bechhofer, Frank van Harmelen, Jim Hendler, Ian Horrocks, Deborah L. McGuinness, Peter F. Patel-Schneider, and Lynn Andrea Stein. Owl web ontology language reference. Technical report, 2004. Available from: http://www.w3.org/TR/owl-ref/.
- <span id="page-19-3"></span>[3] Jos de Bruijn. Wsml abstract syntax and semantics. WSML Working Draft D16.3v0.3, WSML, 2008. Available from: http://www.wsmo.org/TR/d16/d16.3/v0.3/.
- <span id="page-19-4"></span>[4] Jos de Bruijn, Holger Lausen, Reto Krummenacher, Axel Polleres, Livia Predoiu, Michael Kifer, and Dieter Fensel. The web service modeling language WSML. WSML Final Draft D16.1v0.21, WSML, 2005. Available from: http://www.wsmo.org/TR/d16/d16.1/v0.21/.
- <span id="page-19-1"></span>[5] The WSML Working Group. Wsml language reference. WSML Working Draft D16.1v0.3, WSML, 2008. Available from: http://www.wsmo.org/TR/d16/d16.1/v0.3/.
- <span id="page-19-6"></span>[6] Graham Klyne and Jeremy J. Carroll. Resource description framework (RDF): Concepts and abstract syntax. Recommendation 10 February 2004, W3C, 2004.
- <span id="page-19-2"></span>[7] Peter F. Patel-Schneider, Patrick Hayes, and Ian Horrocks. Owl web ontology language semantics and abstract syntax. Technical report, 2004. Available from http://www.w3.org/TR/owl-semantics/.
- <span id="page-19-7"></span>[8] Alain Rector. Message to public-webont-comments@w3.org: "case for reinstatement of qualified cardinality restrictions", 2003. Available from: http://lists.w3.org/Archives/Public/public-webontcomments/2003Apr/0040.html.
- <span id="page-19-9"></span>[9] Alan Rector and Guus Schreiber. Qualified cardinality restrictions (qcrs): Constraining the number of values of a particular type for a property, 2006. W3C Working Draft, available from: http://www.cs.vu.nl/ guus/public/qcr-20060508.html.
- <span id="page-19-8"></span>[10] Guus Schreiber. Message to public-webont-wg@w3.org: "issue 3.2 qcr: proposal to postpone", 2003. Available from: http://lists.w3.org/Archives/Public/www-webontwg/2003May/0072.html.
- <span id="page-19-10"></span>[11] Nathalie Steinmetz. Wsml-dl reasoner, 2006. Available from: http://www.sti-innsbruck.at/fileadmin/documents/thesis/dlreasoner.pdf.